**11. maj 2020**

# Use cases App til den gravide (Gravid i DK)

'Digital løsning til Graviditetsforløbet' – App til den gravide'

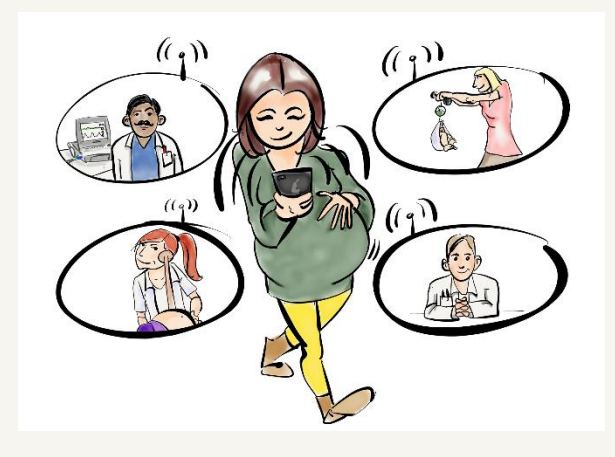

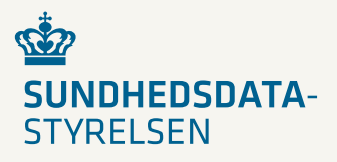

# <span id="page-1-0"></span>1. Introduktion

Dette dokument er blevet til på baggrund projektgrundlaget for projektet, målbillede Jf. appendix 1c, hvori det fremgår hvilke funktionaliteter, der indgår i løsningen i fase 1, samt Arbejdsgruppens og Referencegruppens kommentarer til det samlede projekt. Der er yderligere gennemført fokusgruppeinterview med gravide og deres pårørende. Dette dokument har hovedfokus på de funktioner, den gravide har adgang til i Graviditetsmappen.

#### Indholdsfortegnelse

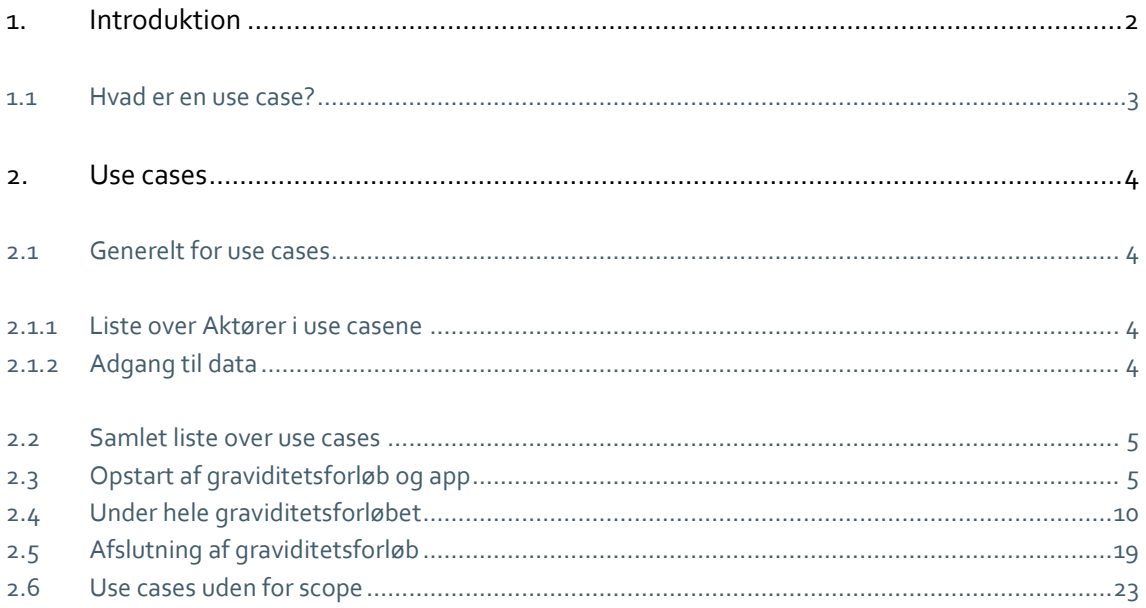

## <span id="page-2-0"></span>1.1 Hvad er en use case?

En use case specificerer hvilke opgaver aktører, mennesker og systemer i samspil, skal kunne løse. Selve ordet kan oversættes til anvendelsessituation eller anvendelsestilfælde.

Use cases anvendes til at få overblik over funktionaliteten og de mest almindelige brugssituationer. Det er en teknik til at afdække krav til systemet.

Hver use case indeholder et eller flere scenarier, der viser hvordan systemet skal interagere med en bruger eller et andet system for at løse en specifik opgave.

En use case beskriver en forventet adfærd hos aktørerne. Den repræsenterer en brugssituation.

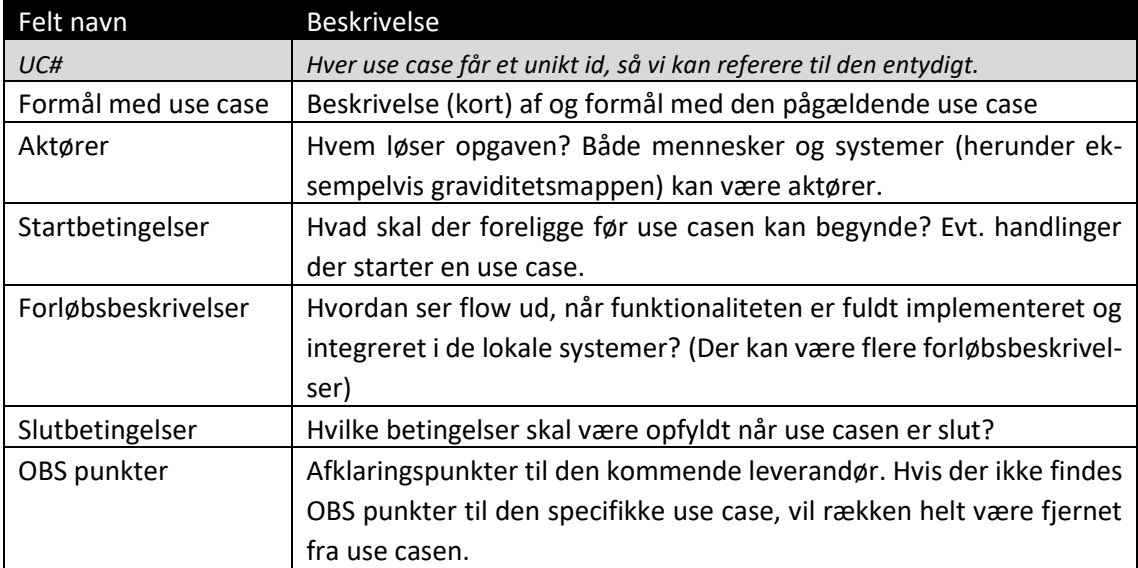

#### Use case modellen brugt i dette arbejdsdokument:

# <span id="page-3-0"></span>2. Use cases

I de efterfølgende afsnit gennemgås en lang række use cases. Disse use cases fungerer som et værktøj til at tydeliggøre **den gravides** brug af appen, herefter kaldet arbejdstitlen 'Gravid i DK', til håndtering af sit graviditetsforløb. Graviditetsappen, Gravid i DK, er den gravides indgang til graviditetsmappen, som er den infrastrukturløsning, hvorigennem de sundhedsfaglige deler informationer om den pågældende graviditet. Gravid i DK udgør således i samarbejde med graviditets*mappen* og øvrige services (eksempelvis aftaler og målinger) en borgerrettet erstatning for den papirbårne vandrejournal.

## <span id="page-3-1"></span>2.1 Generelt for use cases

I første afsnit beskrives det, der er generelt for samtlige use cases, og som derfor (for bedre læsbarhed) ikke er skrevet ind i de enkelte use cases.

#### <span id="page-3-2"></span>2.1.1 Liste over Aktører i use casene

- Den gravide betegnelsen dækker den gravide kvinde under graviditeten såvel som efter afsluttet graviditet, uanset hvordan samt hvornår i forløbet graviditeten afsluttes
- Fuldmagtshaver (eks. barnefaderen/medmor)
- En bruger en vilkårlig bruger af appen, der downloader denne evt. uden selv at have adgang til data fra et specifikt graviditetsforløb i appen.
- Den sundhedsfaglige
- Graviditetsappen, Gravid i DK
- Graviditetsmappen

#### <span id="page-3-3"></span>2.1.2 Adgang til data

For alle use cases, hvor der gøres brug af data fra graviditetsmappen, gælder det som en generel startbetingelse, at den gravide er startet op med et forløb i Graviditetsmappen, og at aktøren er logget på appen med data fra det aktuelle graviditetsforløb.

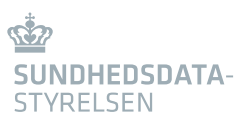

### <span id="page-4-0"></span>2.2 Samlet liste over use cases

Tabel 1: UC A1 Opstart af graviditetsappen, Gravid\_i\_DK, for gravid Tabel 2: UC A2 Valg af visning af graviditetsforløb Tabel 3: UC A3 Information om fuldmagt Tabel 4: UC A4 Opstart af graviditetsappen, Gravid i DK, for fuldmagtshaver Tabel 5: UC A5 Genaktivering af appen ved glemt kode Tabel 6: UC A6 Information om, hvem der ser med i appens informationer Tabel 7: UC A7 Information om spærring af adgang til den gravides sundhedsdata Tabel 8: UC A8 Information om visning af graviditetsdata i appen og overdrag af forløbets data via digital post ved endt forløb Tabel 9: UC A9 Information om *fælles stamkort* Tabel 10: UC A10 Se vejledninger Tabel 11: UC A11 Se forløb og aftaler Tabel 12: UC A12 Se stamdata på den gravide fra fælles stamkort Tabel 13: UC A13 Se informationer fra svangerskabsjournal Tabel 14: UC A14 Dokumentation til arbejdsgiver Tabel 15: UC A15 Gemme graviditetsdata undervejs i forløbet Tabel 16: UC A16 Dashboard Tabel 17: UC A17 Information om log Tabel 18: UC A18 Feedback på appen Tabel 19: UC A19 Overdrag og fravalg af data fra graviditetsforløbet ved endt forløb Tabel 20: UC A20 Supportfunktion Tabel 21: UC A21 Søgefunktion

# <span id="page-4-1"></span>2.3 Opstart af graviditetsforløb og app

Den gravide skal fra starten af graviditeten have muligheden for at være en aktiv deltager i sit eget graviditetsforløb. Graviditetsappen, Gravid i DK, er derfor frit tilgængelig for den gravide og øvrige interesserede til gratis download fra distributionsplatforme som Apple Appstore og GooglePlay. Her kan den gravide (endda før graviditeten indtræffer) og øvrige interesserede orientere sig om generel sundhedsinformation rettet mod gravide.

Umiddelbart efter at en sundhedsfaglig har erfaret, at den gravide ønsker at gennemføre graviditeten, opstarter den sundhedsfaglige den gravide med et forløb i graviditetsmappen. Den gravide modtager herefter digital post med opfordring til at hente Gravid\_i\_DK. I brevet indgår forklaring af, hvordan den gravide og hendes pårørende kan benytte Gravid\_i\_DK og at appen er hendes/deres indgang til overblik over graviditetsforløbet på tværs af egen læge, fødested/hospital og kommunal sundhedspleje. Brevet indeholder desuden links til og/eller beskrivelse af, hvordan Gravid\_i\_DK downloades til en smartphone herunder beskrivelse af, hvordan en gravid, der allerede har downloadet appen, tilknytter sin aktuelle graviditet til appens visning.

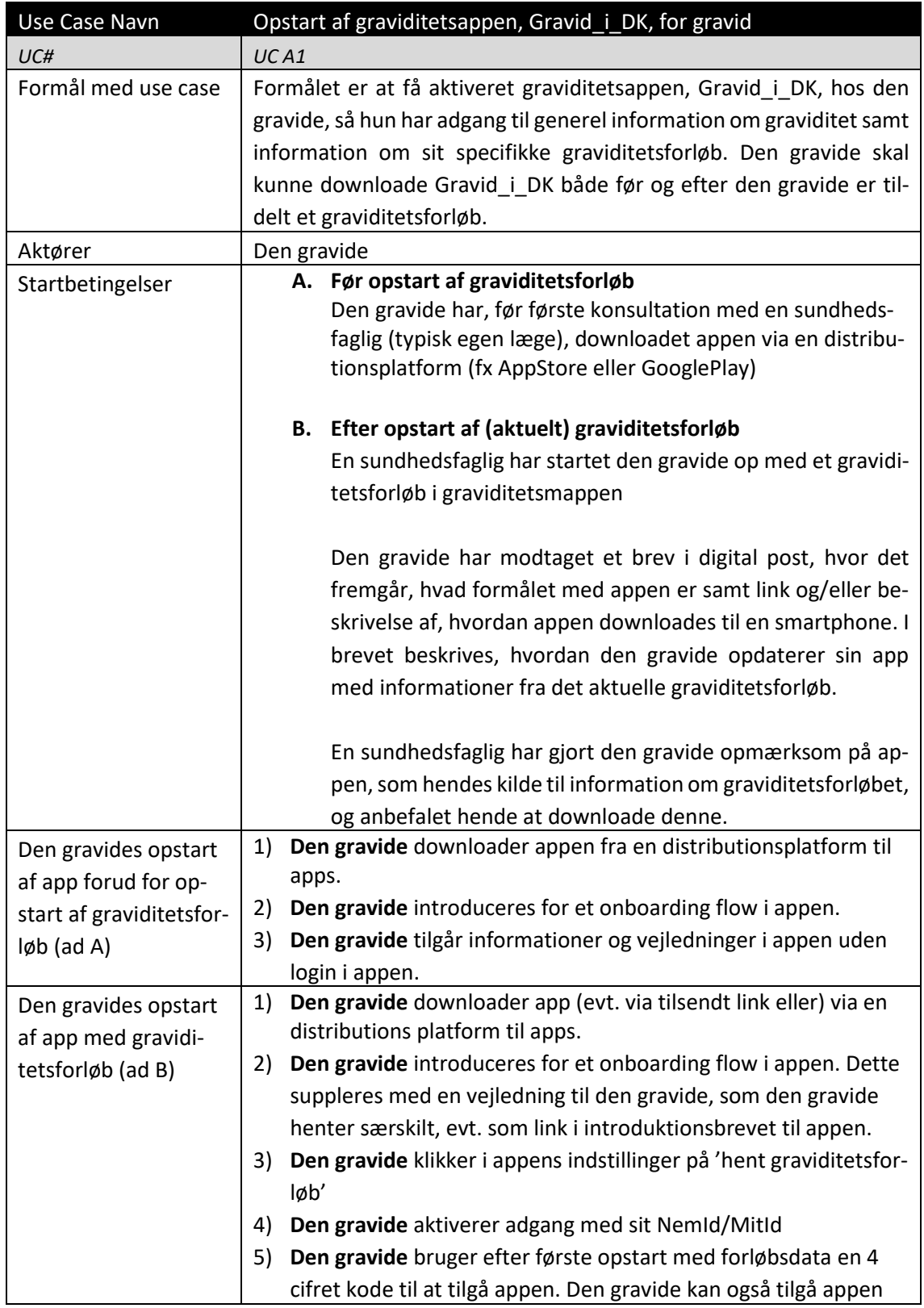

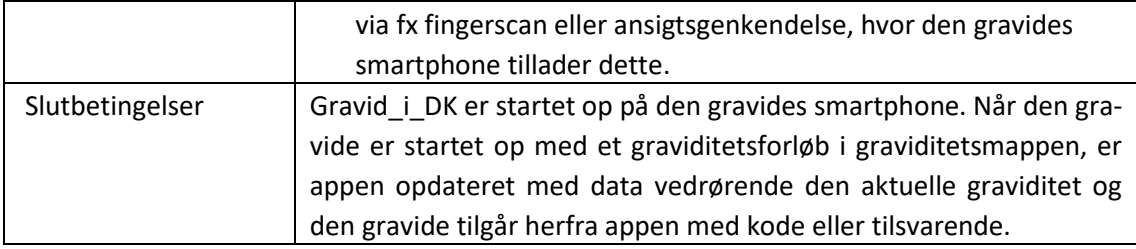

Tabel 1: UC A1 Opstart af Gravid i DK for gravid

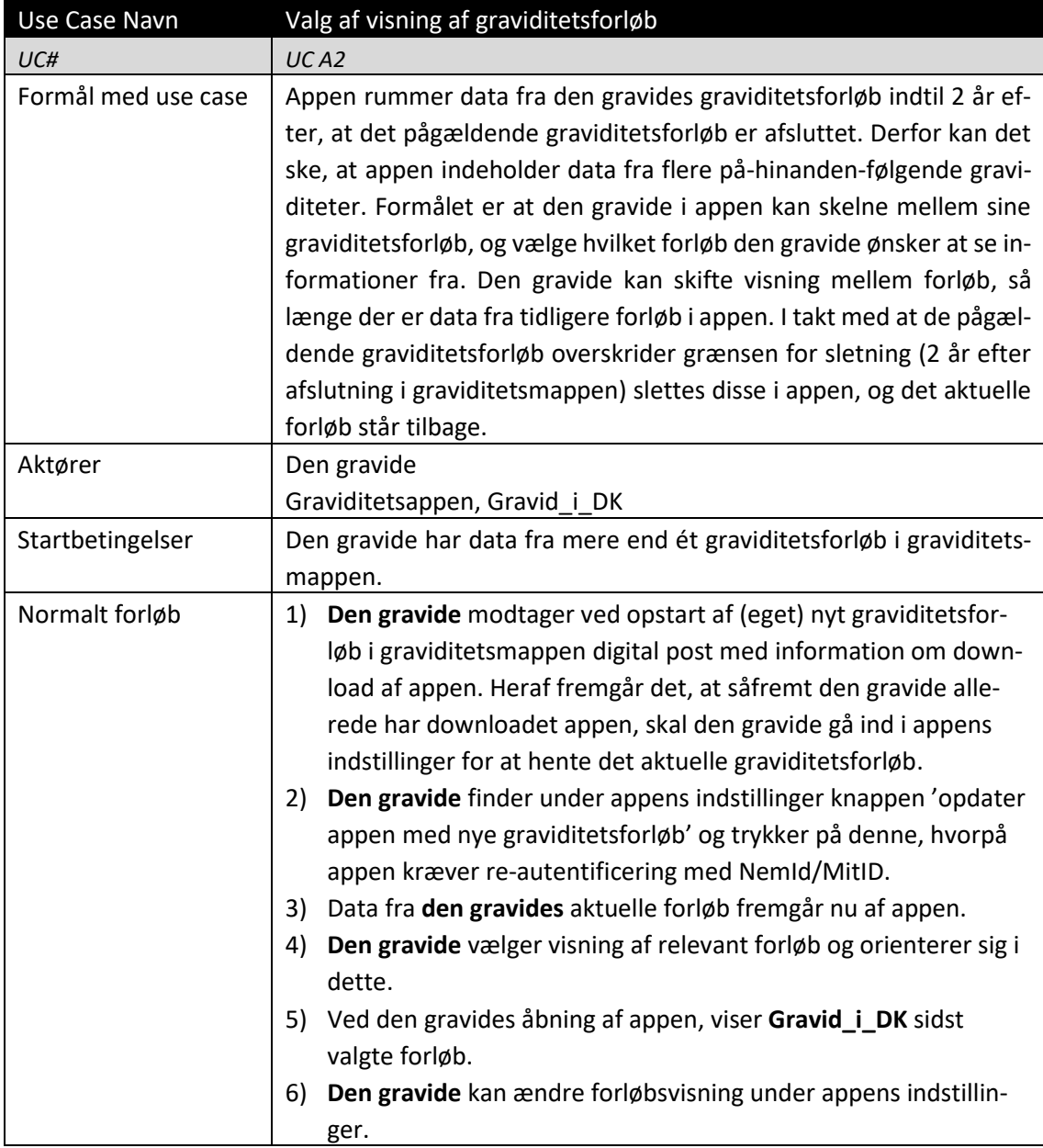

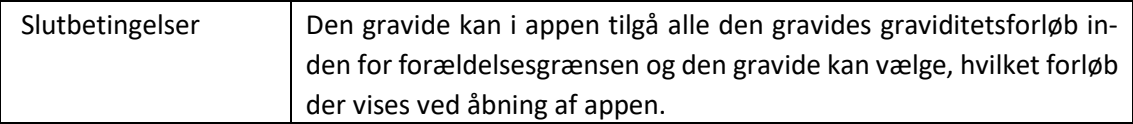

Tabel 2: UC A2 Valg af visning af graviditetsforløb

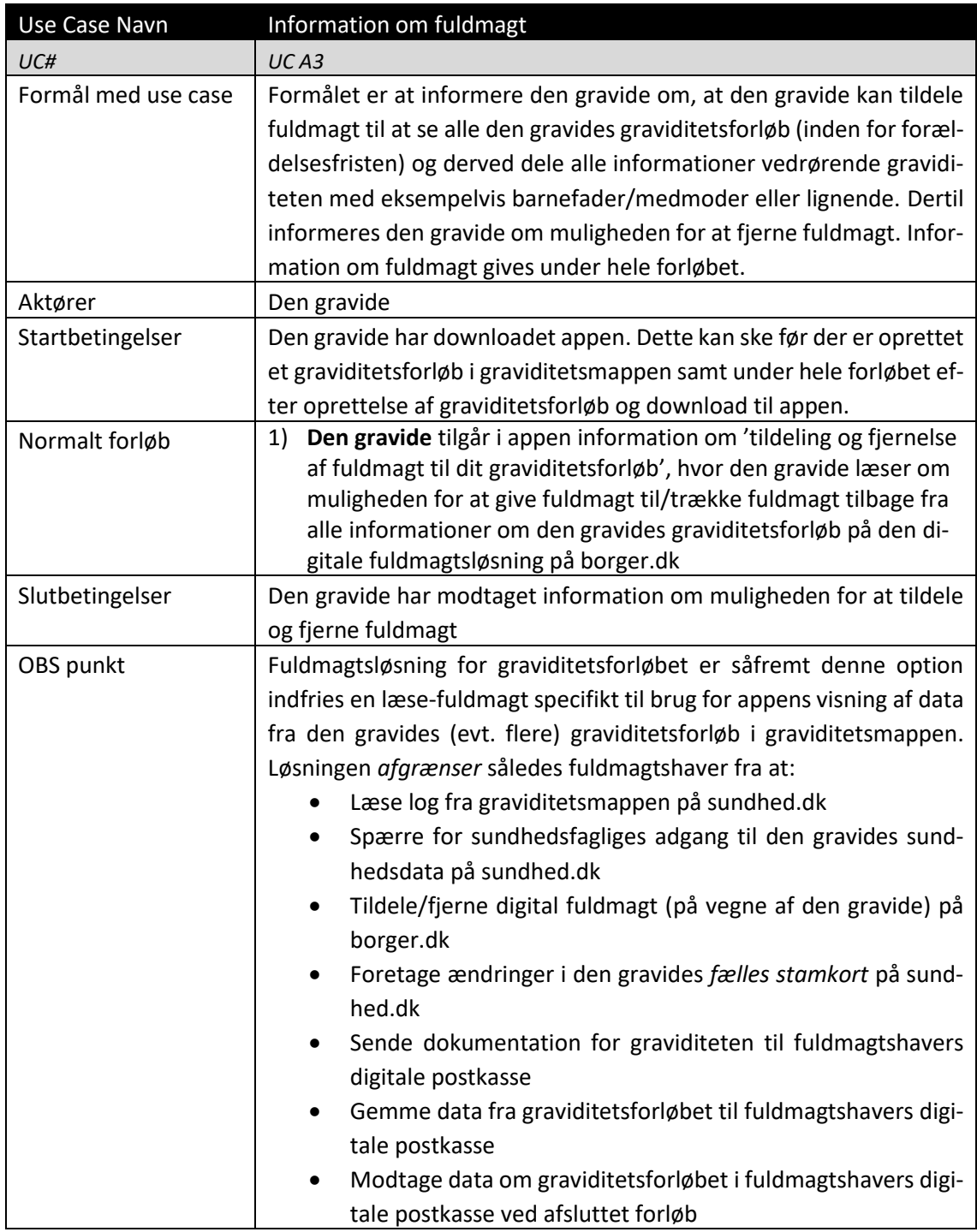

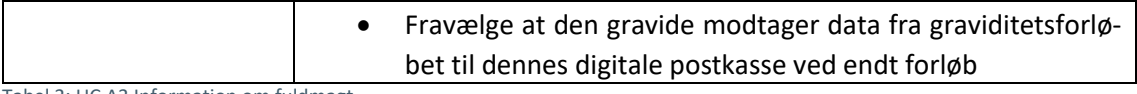

Tabel 3: UC A3 Information om fuldmagt

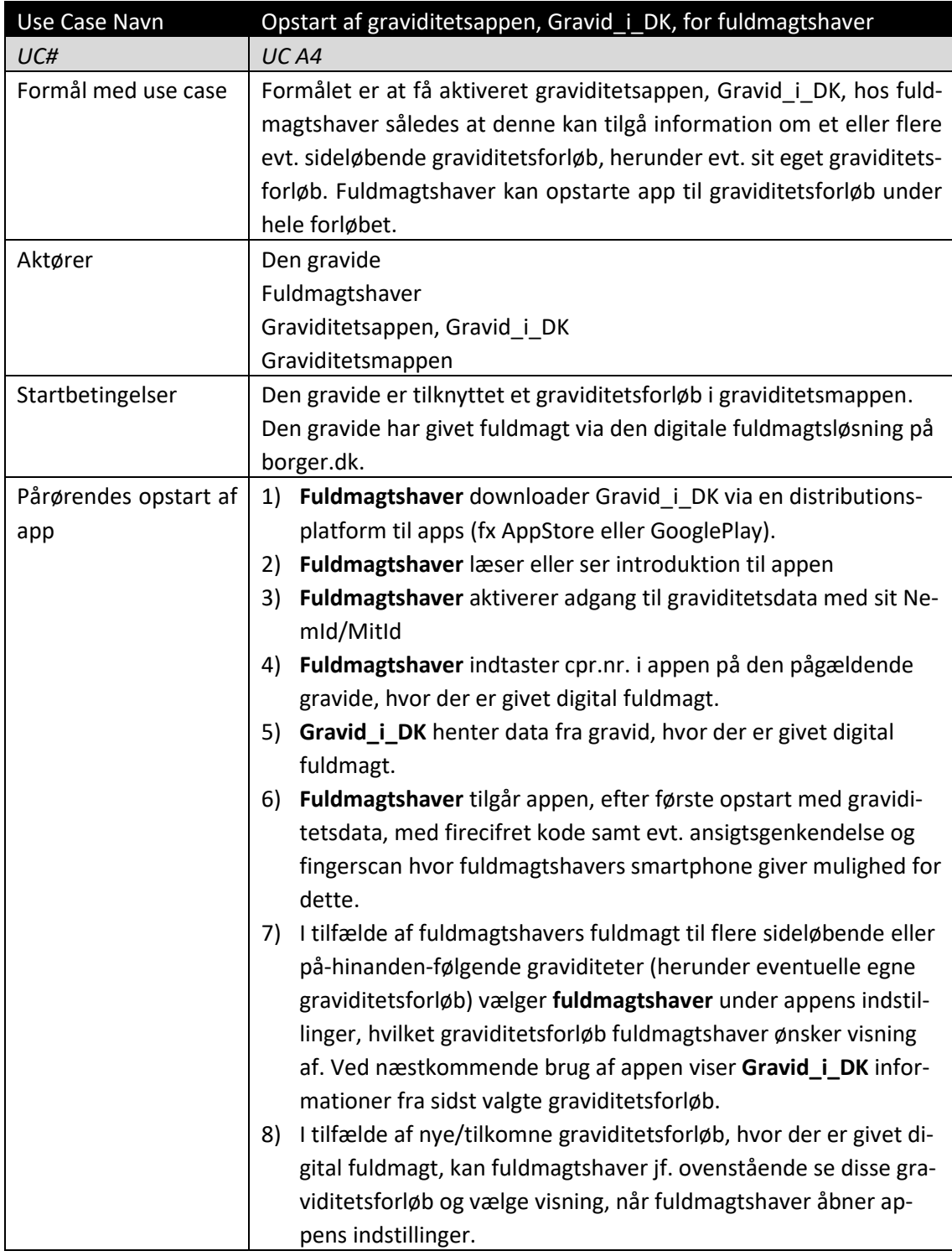

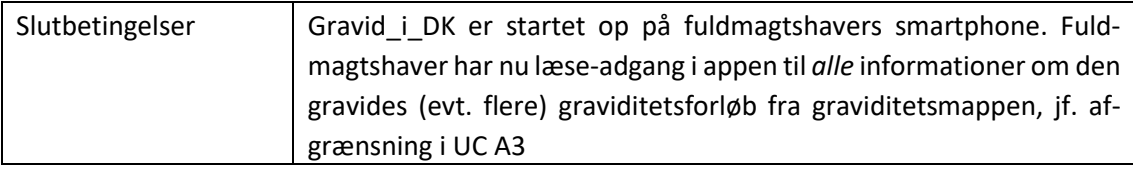

Tabel 4: UC A4 Opstart af Gravid\_i\_DK for fuldmagtshaver

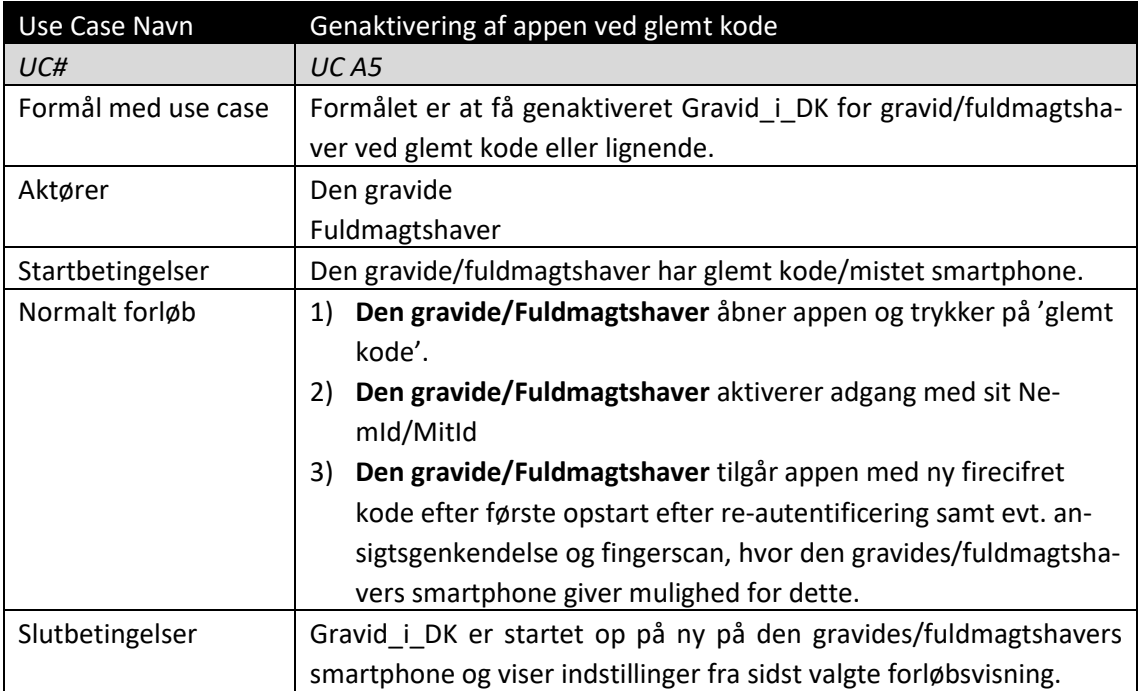

<span id="page-9-0"></span>Tabel 5: UC A5 Genaktivering af appen ved glemt kode

# 2.4 Under hele graviditetsforløbet

Under hele graviditetsforløbet kan den gravide bruge appen på flere måder. **Den gravide** kan:

- 1) Danne sig et overblik over de data, der indgår i graviditetsforløbet og som deles mellem sundhedsfaglige på tværs af aktørerne i forløbet, jf. særligt UC A11, A12 og A13.
- 2) Danne sig et overblik over sit forløb: hvad man forventer der skal ske, hvad der er planlagt som konkrete aftaler, og hvad der er gennemført, jf. UC A11 og UC A16
- 3) Få adgang til kontaktinformation til de tilknyttede aftalesteder, jf. UC A11
- 4) Få adgang til generelle vejledninger, tjeklister og videoøvelser, jf. UC A10 og A16
- 5) Se gestationsalder på den kommende baby (uge + dage) samt dage til termin, jf. UC A16
- 6) Sende dokumentation af graviditeten og data fra forløbet til egen digitale postkasse, jf. UC A14 og UC A15
- 7) Give feedback på appen, jf. UC A18
- 8) Tilgå information om:
- Muligheden for at tildele og fratage digital fuldmagt på borger.dk, jf. UC A3
- Deling af appens data med graviditetsforløbets sundhedsfaglige jf. UC A6
- Muligheden for at spærre for specifikke sundhedsfaglige personer eller –organisationers adgang til den gravides sundhedsdata på sundhed.dk, jf. UC A7
- **>** Tidsbegrænsning på opbevaring af data i appen og muligheden for at gemme graviditetsforløbets data undervejs i forløbet jf. UC A8
- Muligheden for at rette informationer i *fælles stamkort* på sundhed.dk, jf. UC A9
- Muligheden for at tilgå logoplysninger for Graviditetsmappen på sundhed.dk, jf. UC A17
- Overdrag af graviditetsdata til den gravides digitale postkasse ved endt forløb jf. UC A19

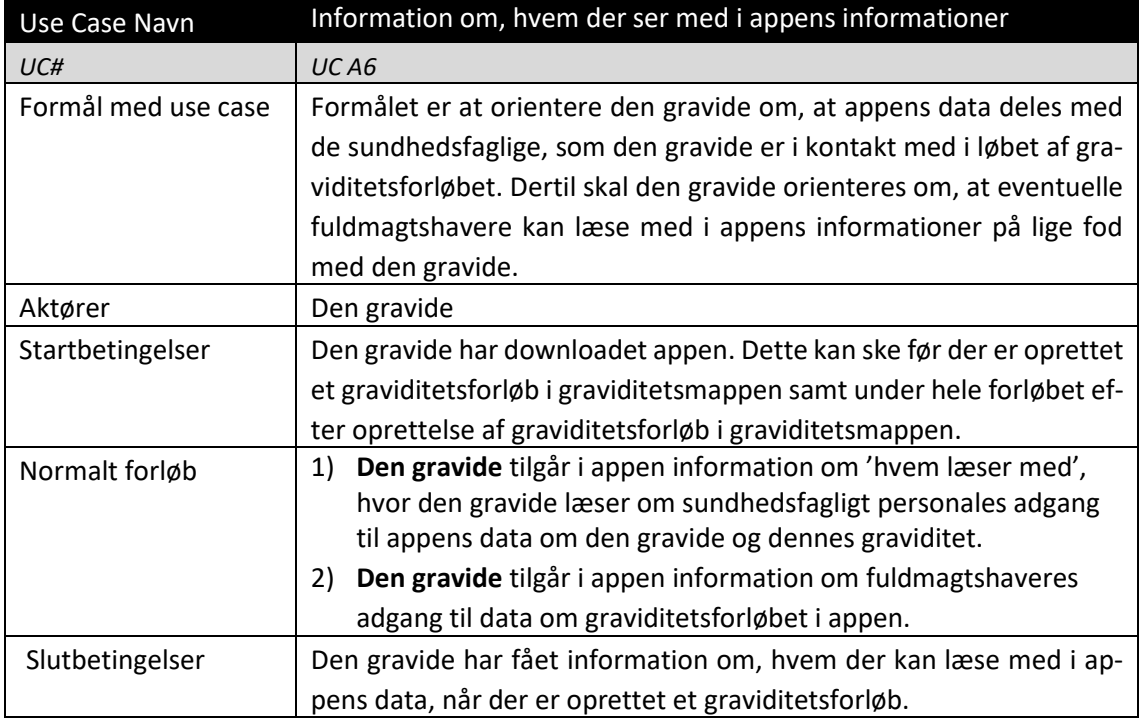

Tabel 6: UC A6 Information om, hvem der ser med i appens informationer.

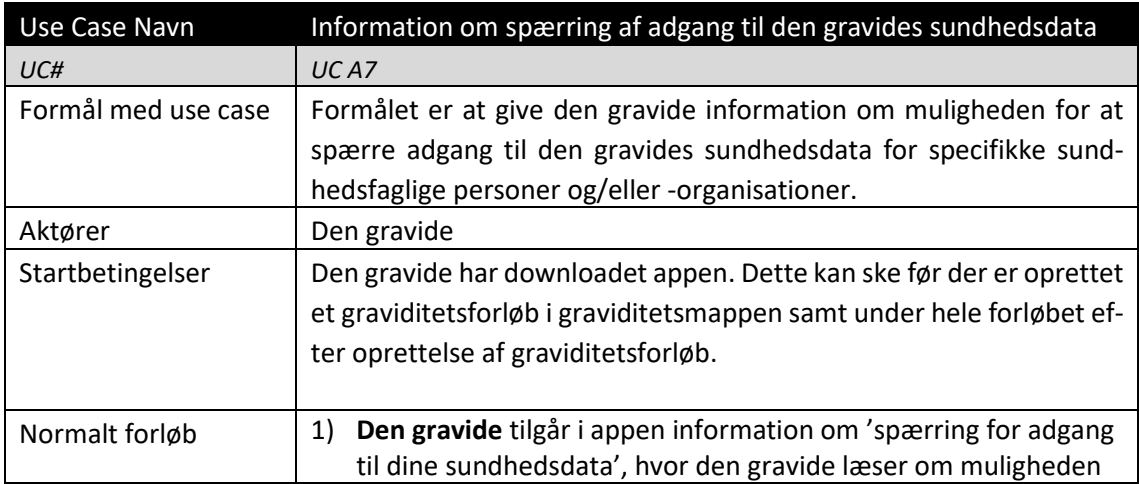

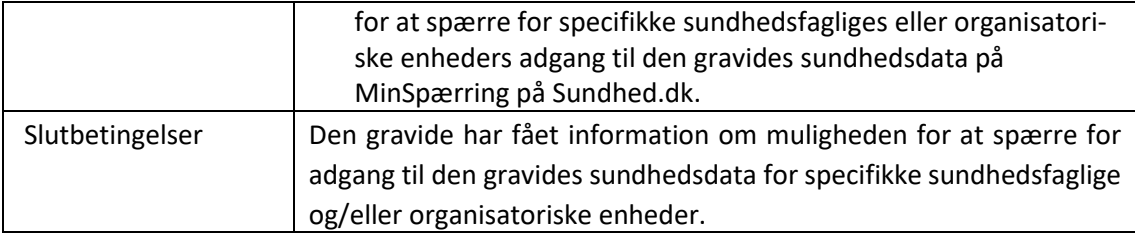

Tabel 7: UC A7 Spærring af adgang til den gravides sundhedsdata

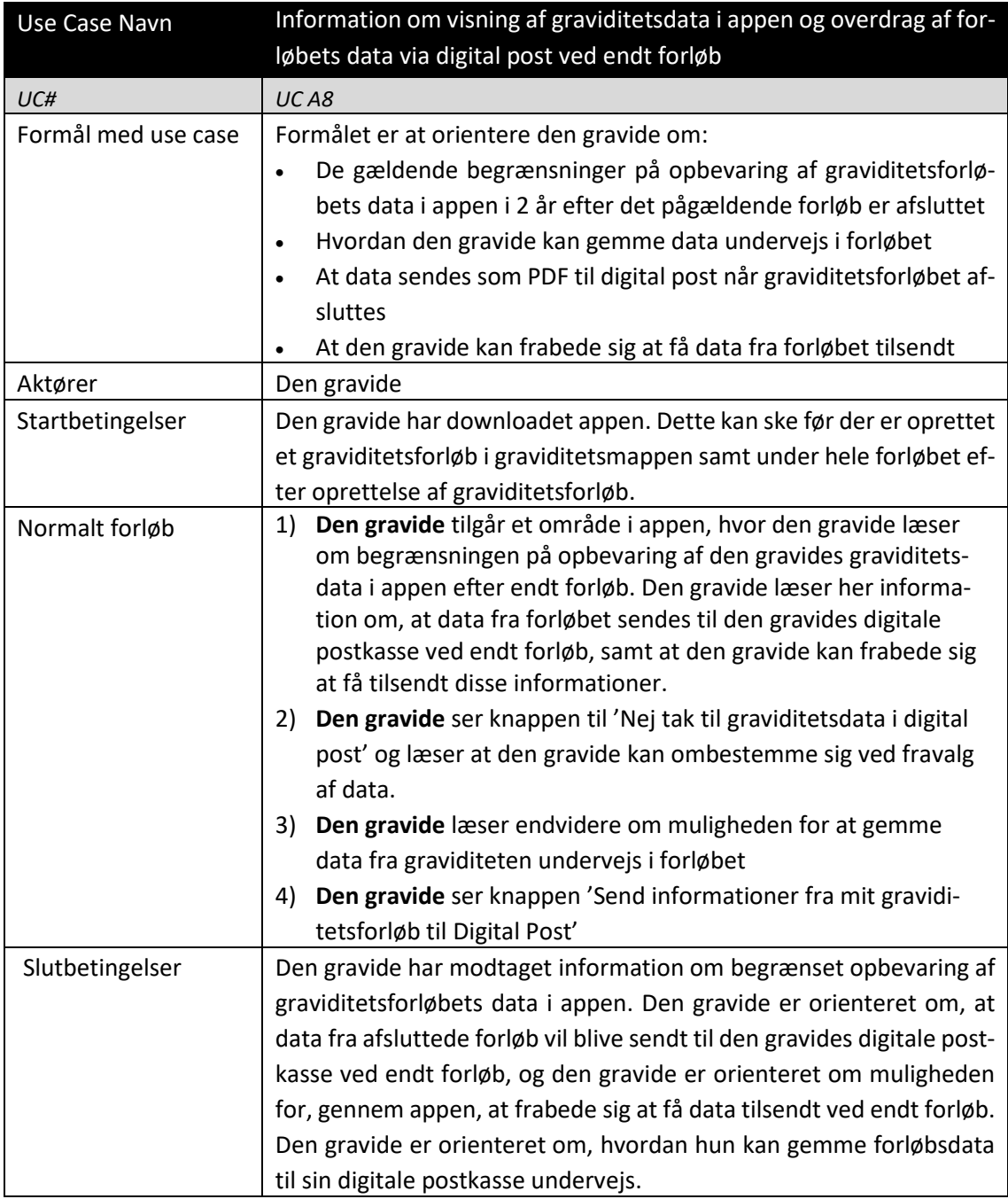

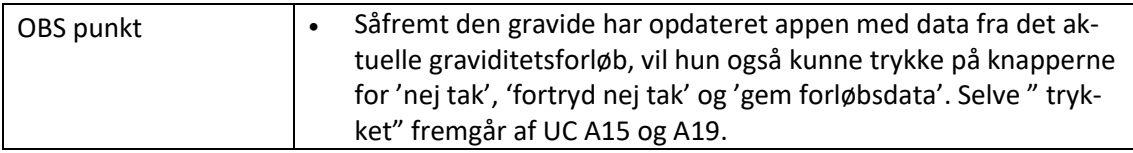

Tabel 8: UC A8 Information om visning af graviditetsdata i appen og overdrag af forløbets data via digital post ved endt forløb

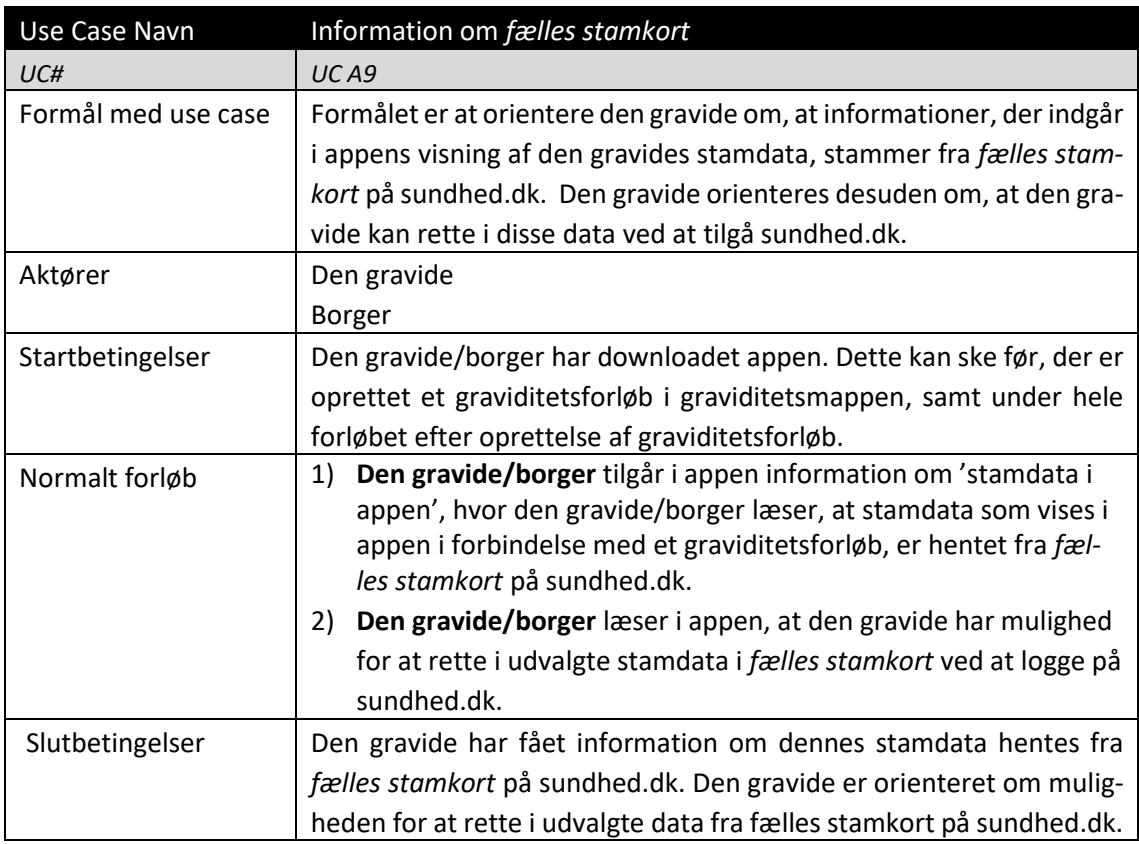

Tabel 9: UC A9 Information om fælles stamkort

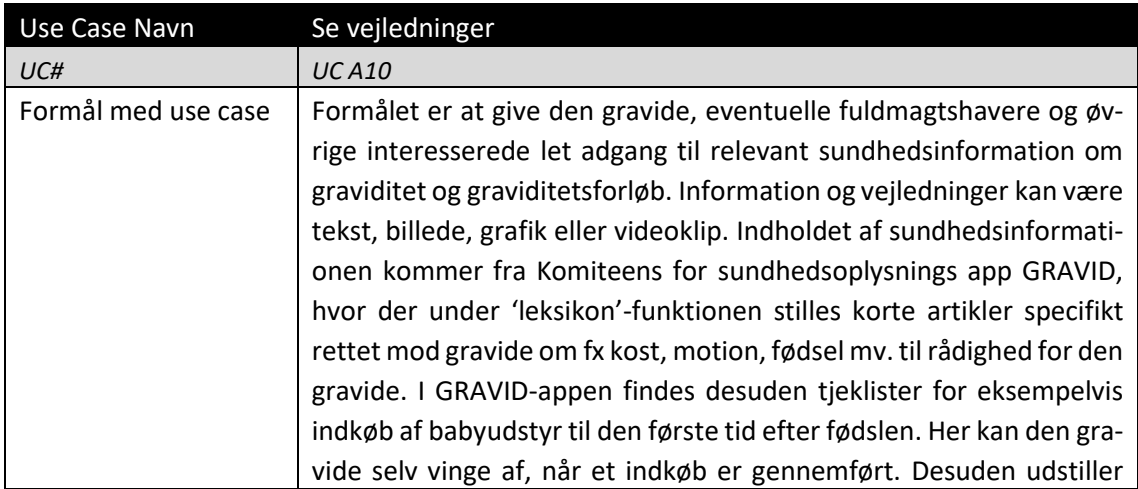

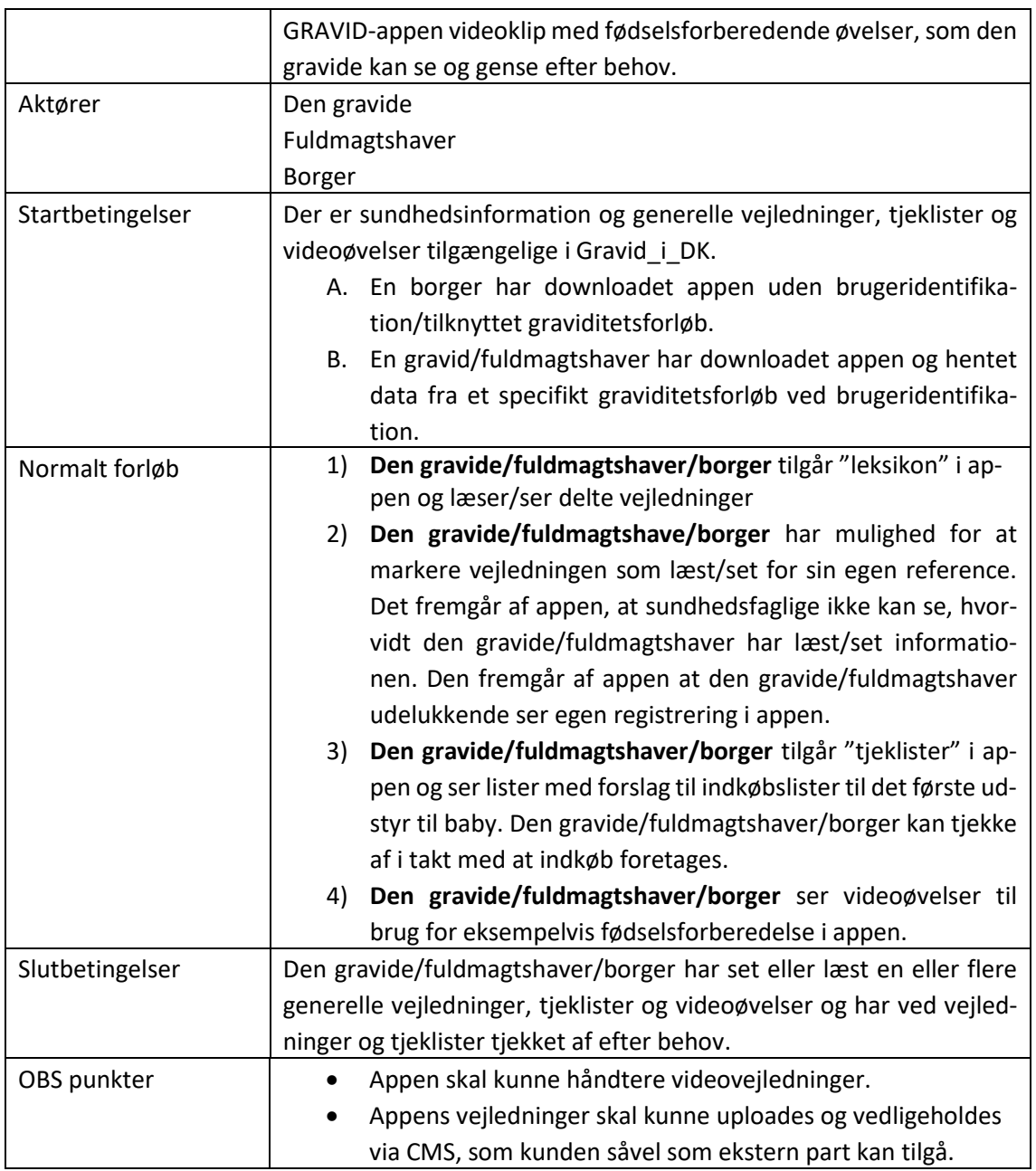

Tabel 10: UC A10 Se vejledninger

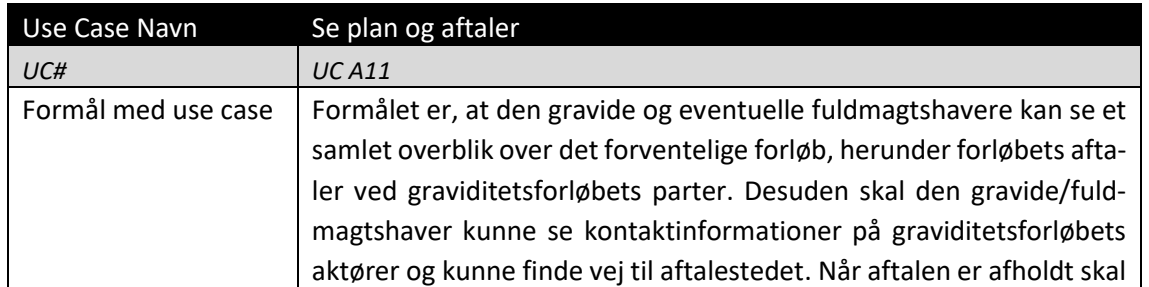

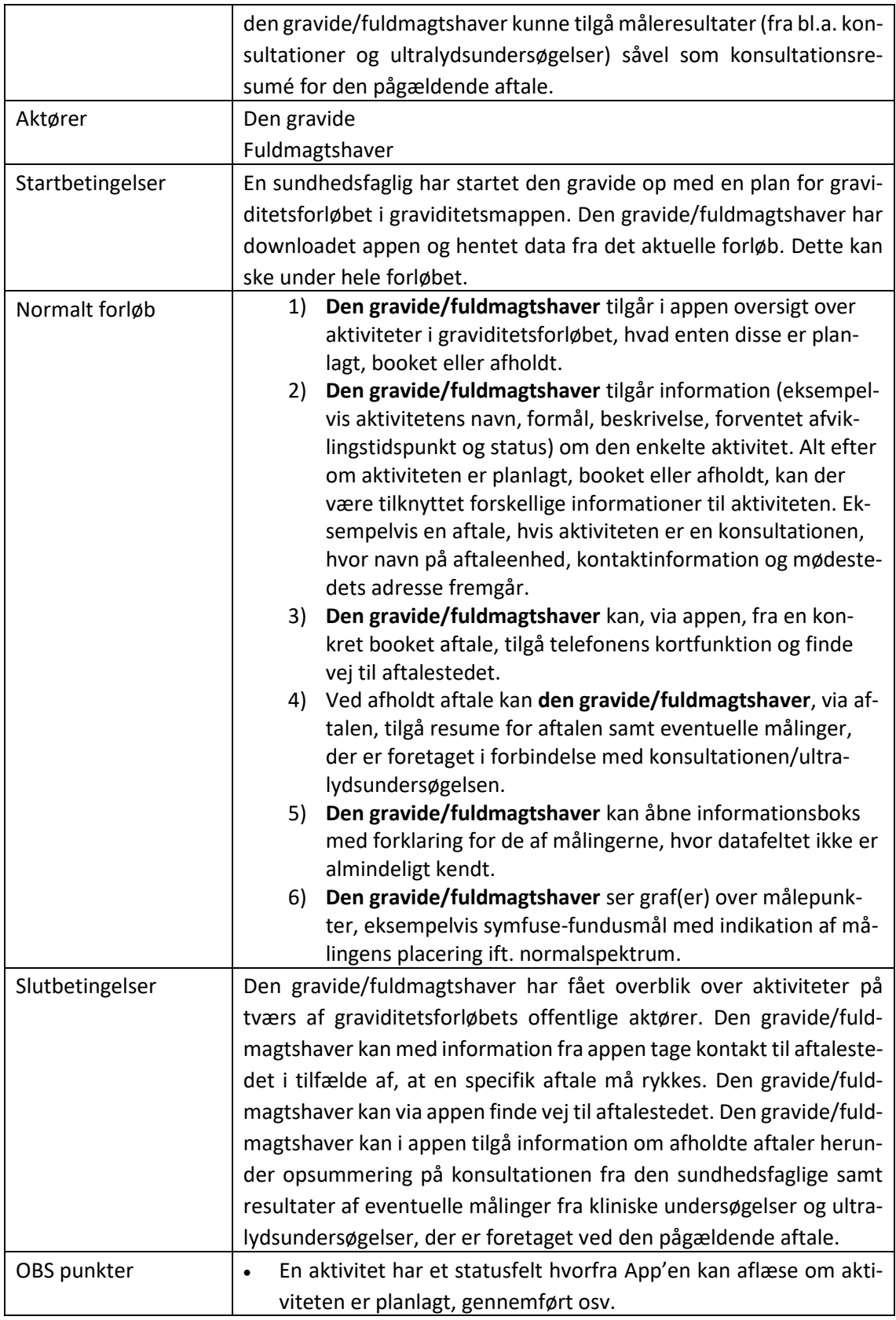

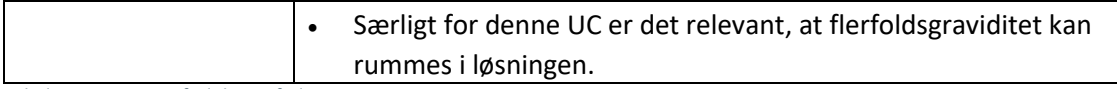

Tabel 11: UC A11 Se forløb og aftaler

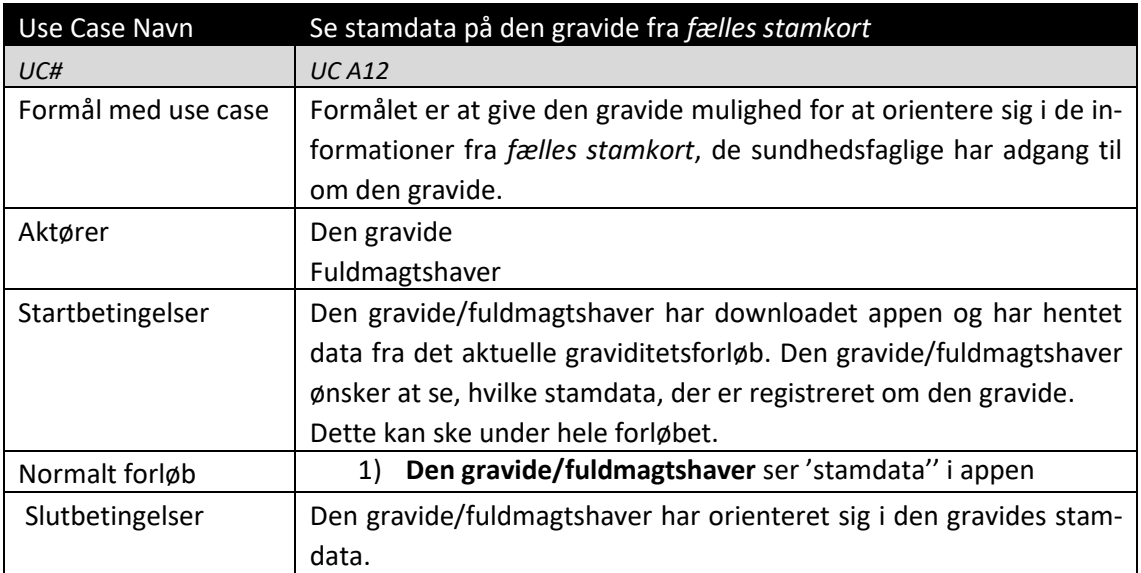

Tabel 12: UC A12 Se stamdata på den gravide fra *fælles stamkort*

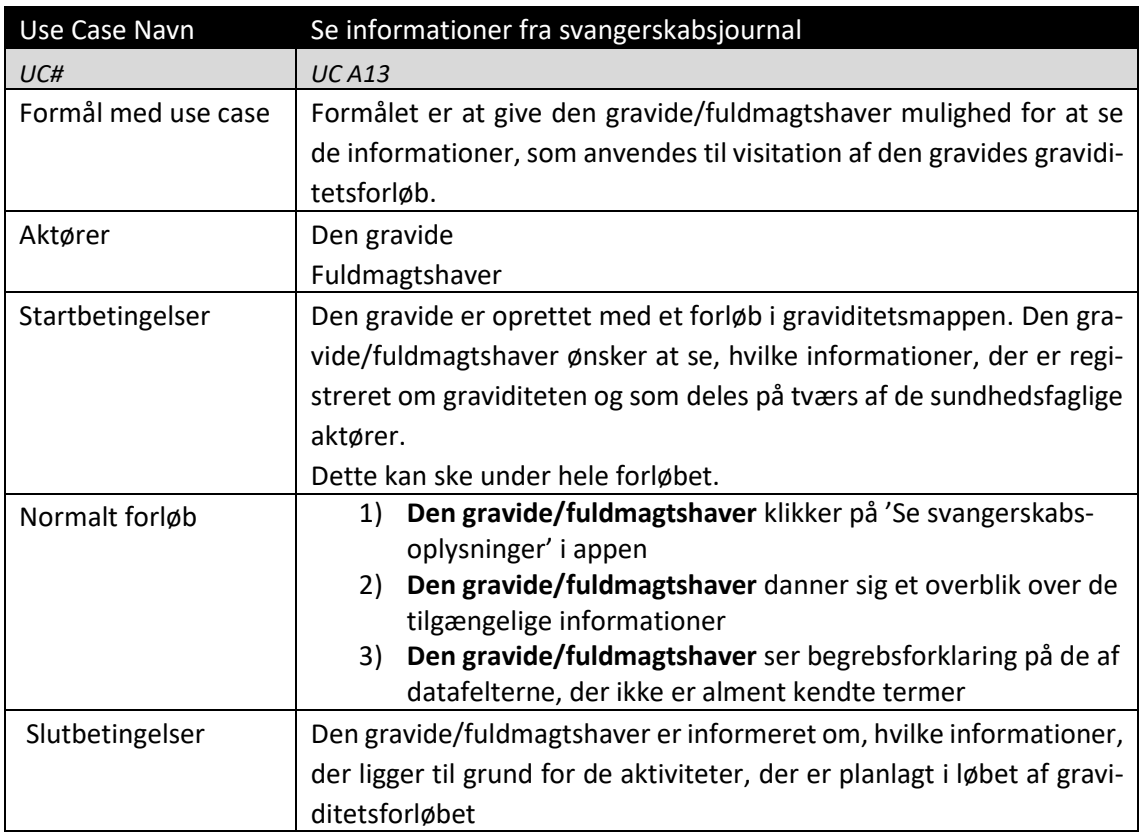

![](_page_16_Picture_197.jpeg)

Tabel 13: UC A13 Se informationer fra svangerskabsjournal

![](_page_16_Picture_198.jpeg)

Tabel 14: UC A14 Dokumentation til arbejdsgiver

![](_page_16_Picture_199.jpeg)

![](_page_17_Picture_0.jpeg)

![](_page_17_Picture_192.jpeg)

Tabel 15: UC A15 Gemme graviditetsdata undervejs i forløbet

![](_page_17_Picture_193.jpeg)

Tabel 16: UC A16 Dashboard

![](_page_17_Picture_194.jpeg)

![](_page_18_Picture_198.jpeg)

Tabel 17: UC A17 Information om log

![](_page_18_Picture_199.jpeg)

Tabel 18: UC A18 Feedback på appen

# <span id="page-18-0"></span>2.5 Afslutning af graviditetsforløb

Ved afslutningen af graviditetsforløbet sendes informationerne fra graviditetsforløbet til den gravides digitale postkasse. Den gravide har mulighed for at fravælge dette.

![](_page_18_Picture_200.jpeg)

![](_page_19_Picture_253.jpeg)

Tabel 19: UC A19 Overdrag og fravalg af data fra Graviditetsforløbet ved endt forløb

# 2.6 Basisfunktionalitet i appen

![](_page_19_Picture_254.jpeg)

![](_page_20_Picture_206.jpeg)

Tabel 20: UC A20 Supportfunktion

![](_page_20_Picture_207.jpeg)

Tabel 21: UC A21 Søgefunktion

![](_page_20_Picture_208.jpeg)

![](_page_21_Picture_193.jpeg)

Tabel 22: UC A22 Information om GPDR

![](_page_21_Picture_194.jpeg)

Tabel 23: UC A23 Information om appen

![](_page_21_Picture_195.jpeg)

Tabel 24: UC A24 FAQ

# <span id="page-22-0"></span>2.6 Use cases uden for scope

I forhold til projektets scope er der i såvel projektets styregruppe som arbejdsgruppe foretaget en række scopeafgrænsninger til projektet i fase 1:

- 1. Det er besluttet, at barnet ikke skal indgå i Graviditetsmappen. Det betyder at det udelukkende er information om den gravide og fosteret der findes i Graviditetsmappen.
- 2. Oplysninger vedrørende fødslen indgår ikke i Graviditetsmappen, bortset fra et kortfattet fødselsresumé af den aktuelle fødsel.
- 3. Der findes en række nationale systemer, hvor data kan være relevante i forbindelse med at kunne se det fulde overblik for den gravide. Det ligger ikke inden for dette projekt at lave integrationer til disse fra Graviditetsmappen. De lokale løsninger har allerede integrationer til disse systemer og vil ved etablering af et lokalt graviditetsoverblik foretage en vurdering af, hvordan og hvorvidt disse data inkluderes i dette overblik.
- 4. Desuden er det ikke i scope at inkludere følgende i appen:
	- o Visning af graviditetsforløbets beskeder til kommunen
	- o Hent og brug af historiske data (dvs. data ældre end 2 år efter afsluttet graviditetsforløb)
	- o Patientrapporterede oplysninger
	- o Kommunikation mellem gravide og sundhedsfaglige; specificeret som:
		- Chat/beskeder
		- **Forberede spørgsmål til konsultation**
	- o Data fra andre forløb, der ligger parallelt med graviditetsforløbet både regionalt og kommunalt
	- o Hjemmemonitorering af den gravide
	- o Den gravides egne aftaler (eksempelvis med private aktører)

Dertil har projektet afgrænset enkelte områder, for hvilke der udestår udredning og udarbejdelse af tilhørende Use Cases. Disse forventes at komme ind i senere faser. Dette gælder:

#### **Hjælp til digitalt udfordrede gravide**

Denne kategori er bred, og indeholder eksempelvis oplæsning af informationer til blinde eller andre sprog end dansk. Appen er dog allerede i fase 1 kravsat til at efterleve gældende lov om tilgængelighed i offentlige apps, hvilket skal sikre at løsningen er anvendelig for borgere med udvalgte handicap.

#### **Hjælp til ikke-dansktalende**

I første version udvikles appen på dansk. Det er dog forventningen, at også ikke-dansktalende vil skulle bruge appen, hvorfor det er forventningen, at appen videreudvikles til brug for andre sprog end dansk i de efterfølgende versioner.

#### **Hjælp til sårbare gravide**

Denne kategori indeholder gravide med udvidet behov for støtte, eksempelvis gravide med andre diagnoser, med sociale, psykiske eller rusmiddelrelaterede problematikker.

Ovenstående områder kræver yderligere analysearbejde og vil inkluderes i senere faser af projektet.

 $\overline{q}$ **SUNDHEDSDATA-**<br>STYRELSEN